# Project

- If you need webspace on zeus see me after class!
	- I may not be in the office Wednesday
	- make an appointment for Wednesday morning if you need to talk
- Don't forget about the Messageboards
	- post MySQL/PHP questions/solutions
- 10 minute presentation / 5 minutes of questions
	- practiced
	- professional
	- show a demo of your product
- Questions?

### Microsoft Access MySQL ODBC

Nov 20, 2007

## Microsoft Access

- Small, Desktop database
	- good for small number of users
	- smaller amounts of data / few users
	- small office, Widows-based computers
- Graphical interface
	- table/query design
	- Forms
		- GUI to enter/query/display data
- Can link to other databases
	- provided GUI to MySQL DB
	- ODBC
	- Excel spreadsheets

### Access + ODBC + MySQL

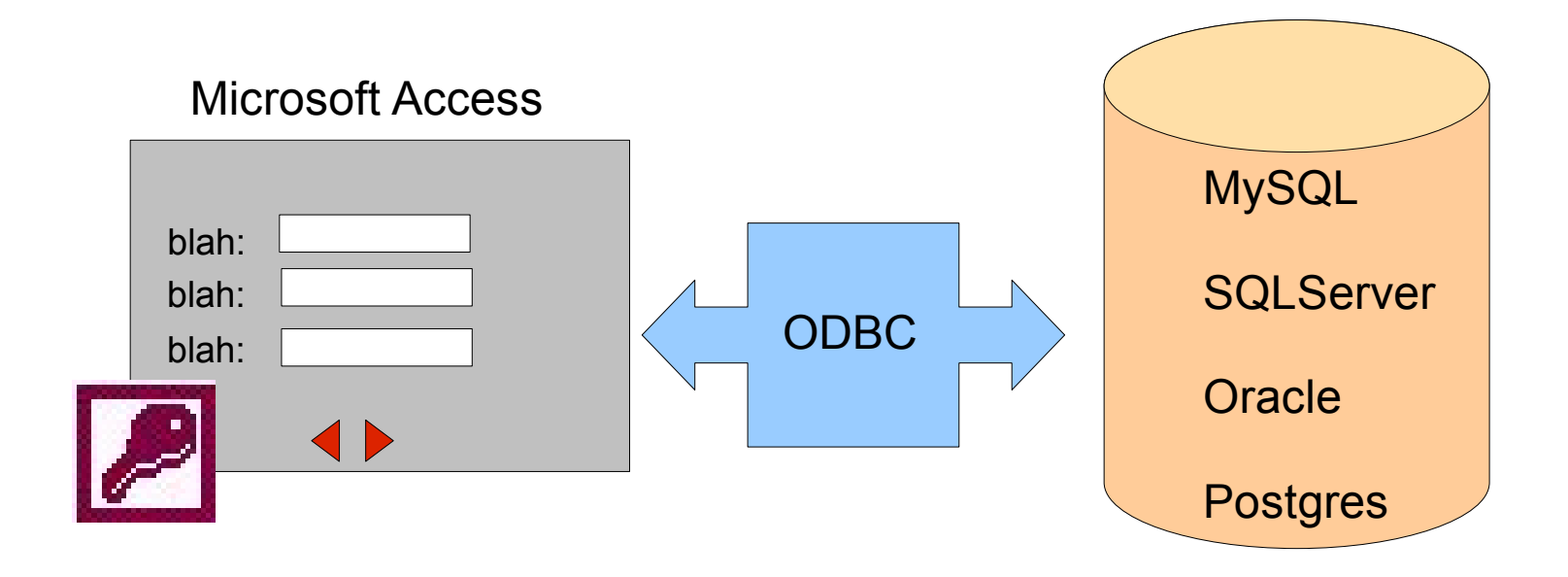

#### **O**pen **D**ata**B**ase **C**onnectivity Standard API to connect to a [remote] DB Provided by database producer

### **JDBC**: Java Database Connectivity

## **Today**

- Attach Microsoft Access to a MySQL DB
- Work with the query editor
- Build a small form
- Build a Report
- Build a relationship

You will often get a **(Not Responding)** message from Access when you link to remote tables. Be patient. It almost always begins responding quickly.

### To Start

Access does not handle binary data in MySQL well

**mysql> use PUNetID\_accessExample;**

**mysql> source /home/chadd/cs445Data/accessExample.sql**

**mysql> show tables;**

**mysql> show create table StudentMajor;**

## Link the tables

• External Data | More | ODBC

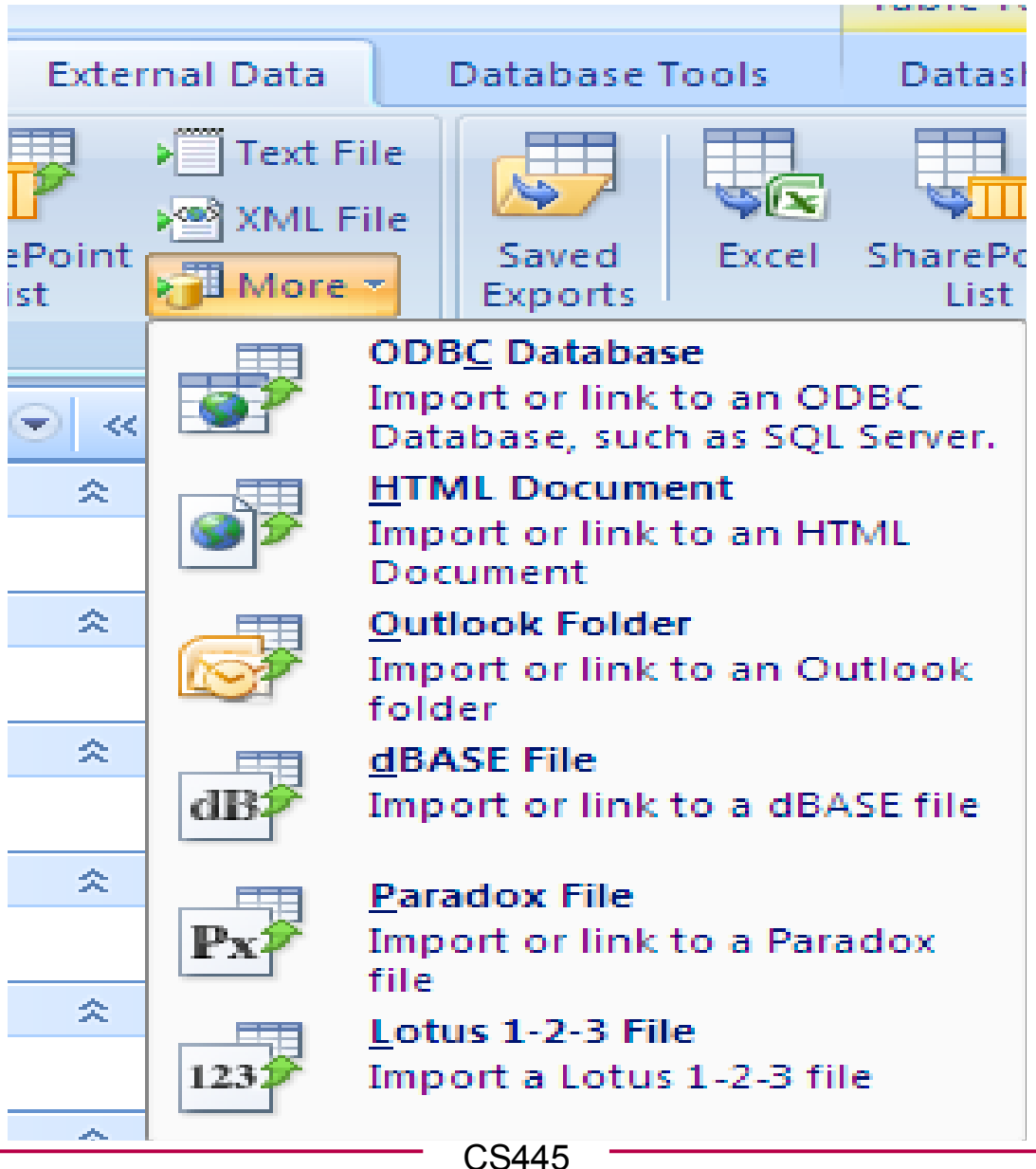

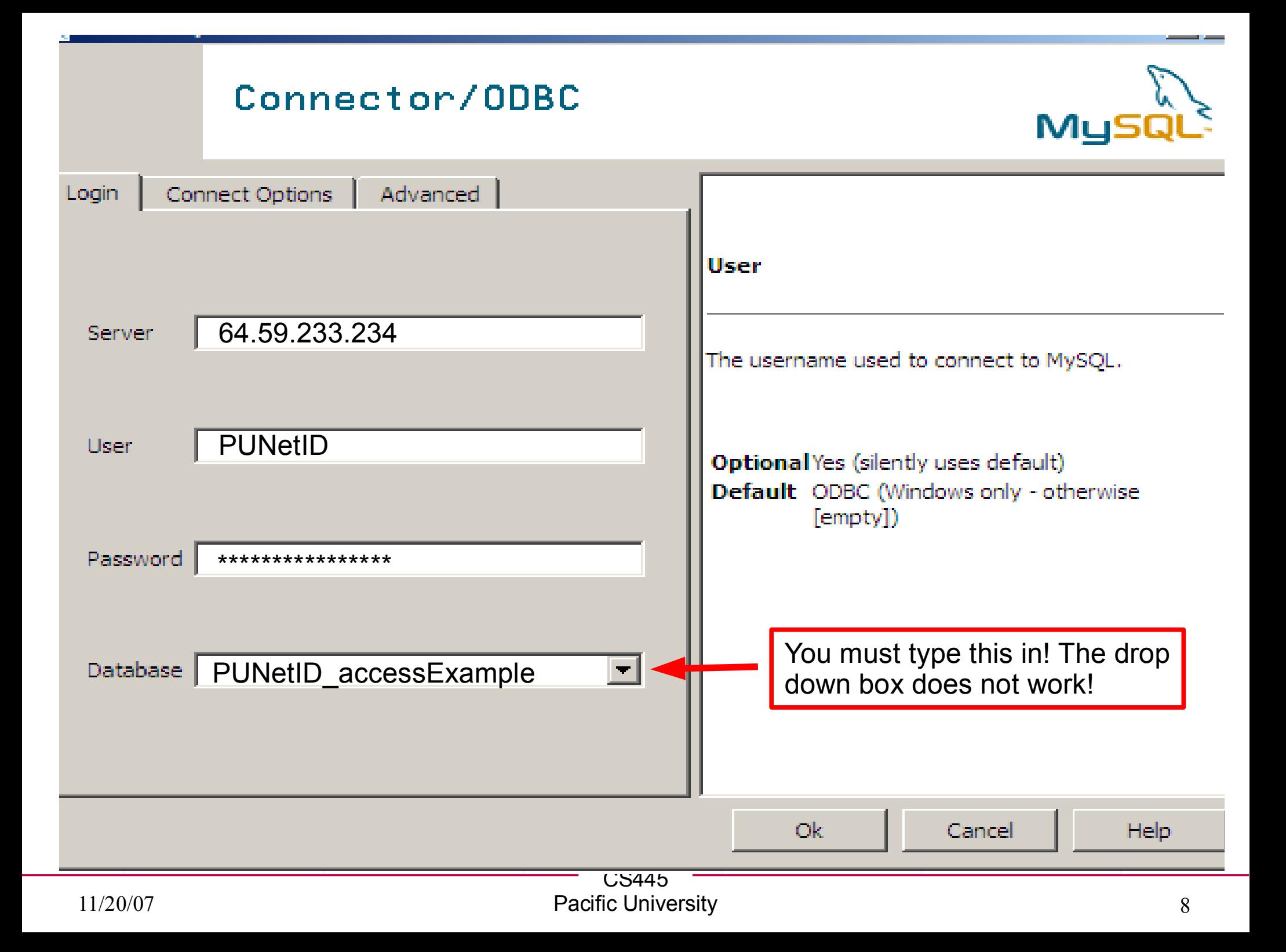